Министерство образования и науки Российской Федерации филиал федерального государственного бюджетного образовательного учреждения высшего образования «Кубанский государственный университет» в г. Армавире

УТВЕРЖДАЮ: Проректор по работе с филиалами Бедокимов А.А. «ЗЪ августа 2018г.

# **РАБОЧАЯ ПРОГРАММА ДИСЦИПЛИНЫ**

Б1.Б.33 Информатика

Направление подготовки: 38.03.03 Управление персоналом Направленность (профиль): Управление персоналом Форма обучения: заочная

Квалификация (степень) выпускника: бакалавр

Краснодар 2018

Рабочая программа дисциплины «Информатика» составлена в соответствии с федеральным государственным образовательным стандартом высшего образования (ФГОС ВО) по направлению подготовки 38.03.03 Управление персоналом

Программу составила: Алексанян Г.А., канд. пед. наук, ст. преп., кафедры гуманитарных и естественнонаучных дисциплин

Рабочая программа дисциплины «Информатика» утверждена на заседании кафедры (разработчика) гуманитарных и естественно научных дисциплин протокол № 2 «27» августа 2018г.

Заведующий кафедрой (разработчика) Гуренкова О.В.

Рабочая программа обсуждена на заседании кафедры (выпускающей) экономики и менеджмента протокол № 1 «27» августа 2018г.

Заведующий кафедрой Косенко С.Г.

Утверждена на заседании учебно-методической комиссии филиала по УГН «Экономика и управление» Протокол № 1 «27» августа 2018г. Председатель УМК филиала по УГН «Экономика и управление» канд. экон. наук, доц. Кабачевская Е.А.

Рецензенты:

They

Дегтярева Е.А., канд. пед. наук, доцент, кафедры социально-гуманитарных дисциплин филиала ФГБОУ ВПО «Кубанский государственный университет» в г. Тихорецке

 $\overline{\phantom{a}}$ 

Горовенко Л.А., зав. кафедрой общенаучных дисциплин Армавирский механико-технологический институт (филиал) ФГБОУ ВО «КубГТУ», канд. тех. наук

Simals-

They

# **1 Цели и задачи изучения дисциплины.**

## **1.1 Цель освоения дисциплины.**

**Основной целью** дисциплины «Информатика» является формирование у обучающихся комплекса компетенций, которые позволят им в будущей деятельности реагировать на изменения в информационных и коммуникационных технологиях, средствах обработки и представления экономической информации, алгоритмах и методах ее обработки, использовать компьютер как инструмент решения экономических задач, в том числе разработке и управлению базами данных и использованию искусственного интеллекта.

# **1.2 Задачи дисциплины.**

– изучение теоретических основ представления и использования экономической информации, разработка и использование баз данных;

– овладение основными методами использования искусственного интеллекта при решении экономических задач, экономических приложений компьютерных сетей;

– овладение практическими методами обработки экономической информации; – приобретение общекультурных, общепрофессиональных и профессиональных компетенций, позволяющих осуществлять практическую информационную деятельность в сфере управления персоналом.

# **1.3 Место дисциплины в структуре образовательной программы.**

Дисциплина «Информатика» относится к базовой части Блока 1 «Дисциплины (модули)» учебного плана.

## **1.4 Перечень планируемых результатов обучения по дисциплине (модулю), соотнесенных с планируемыми результатами освоения образовательной программы.**

Изучение данной учебной дисциплины направлено на формирование у обучающихся компетенций

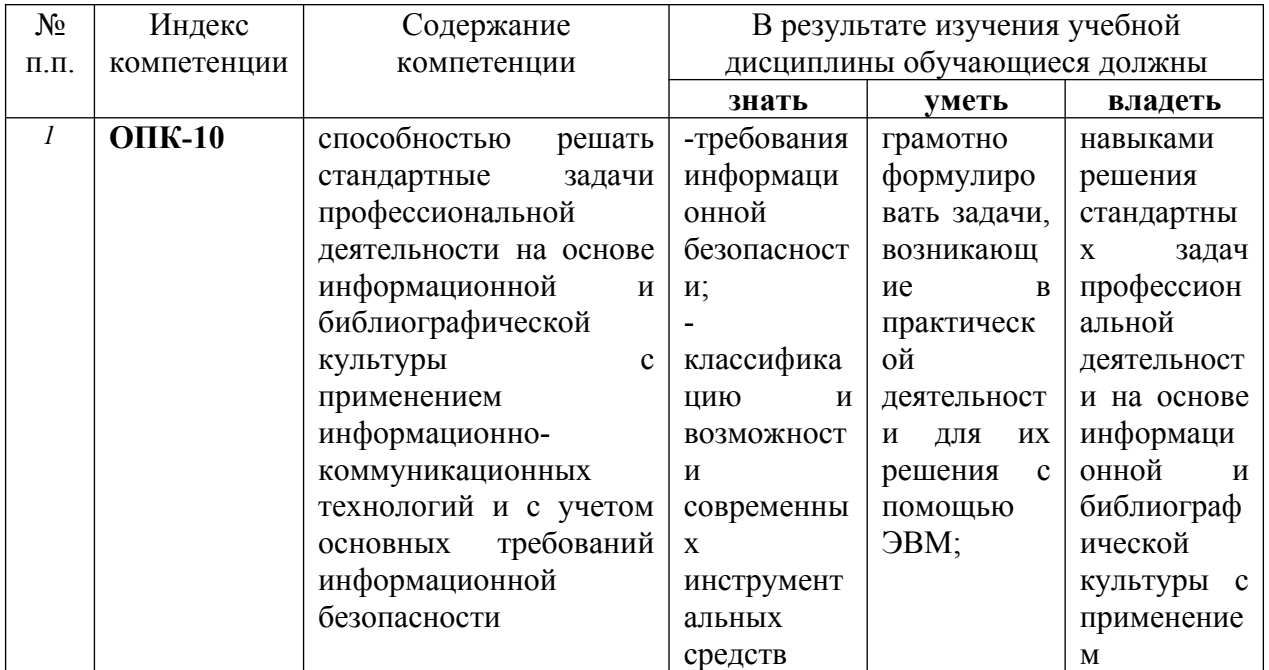

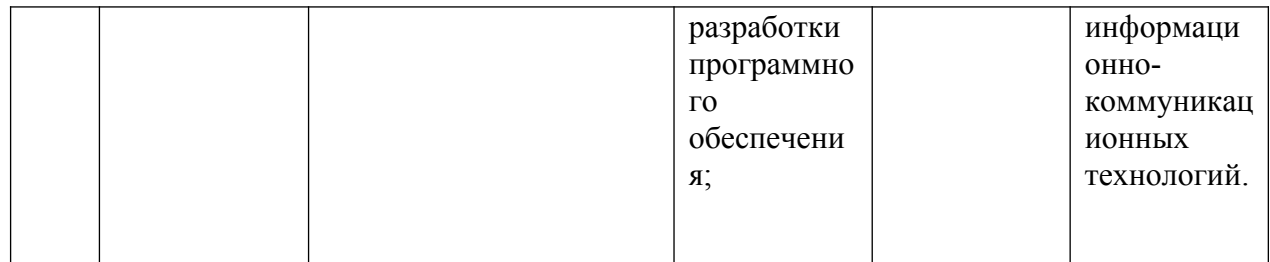

# **2. Структура и содержание дисциплины.**

## **2.1 Распределение трудоёмкости дисциплины по видам работ**

Общая трудоёмкость дисциплины составляет 4 зач.ед. (144 часа), их распределение по видам работ представлено в таблице

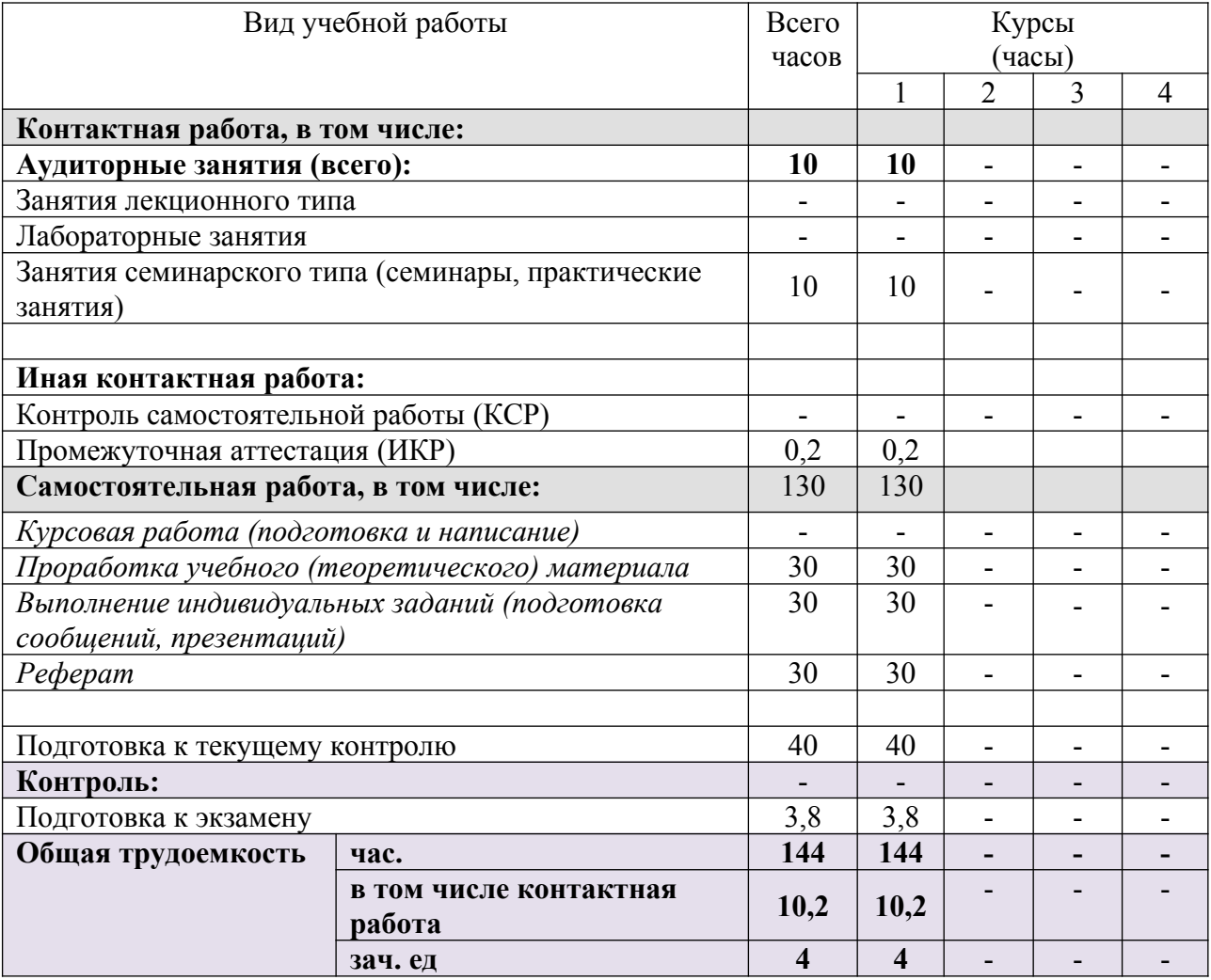

# **2.2 Структура дисциплины:**

Распределение видов учебной работы и их трудоемкости по разделам дисциплины.

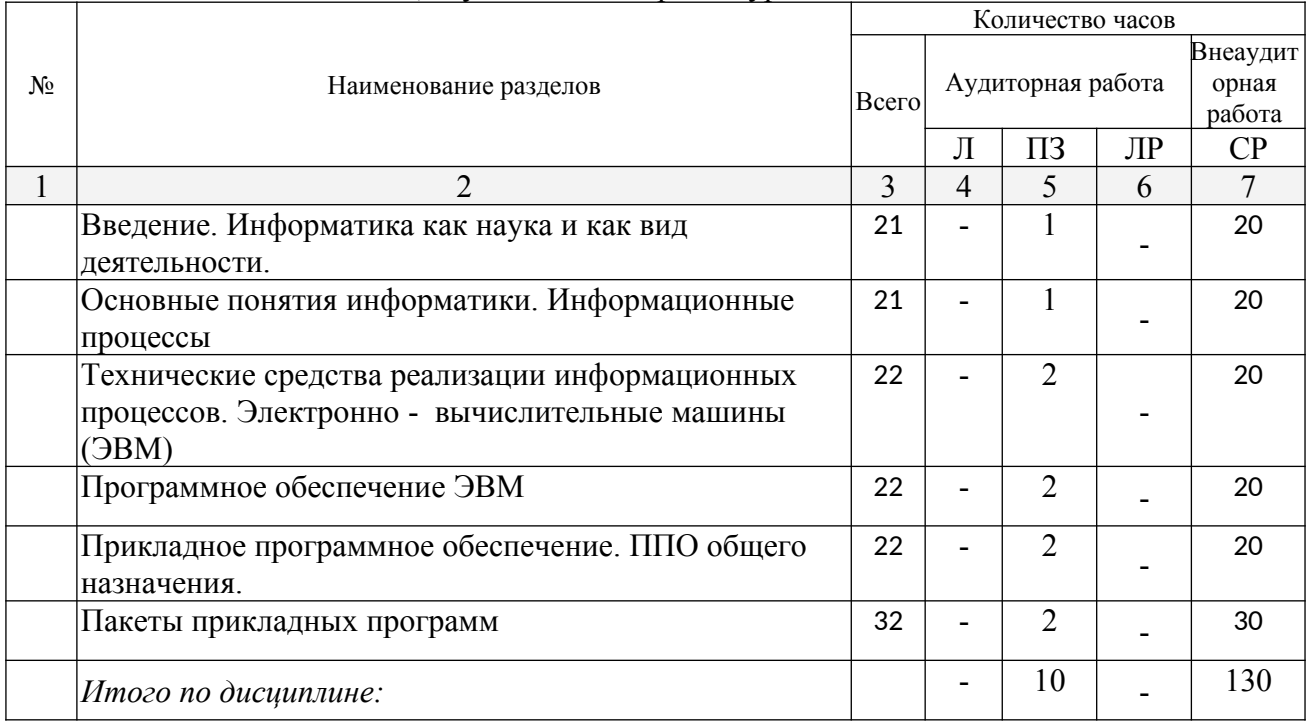

Разделы дисциплины, изучаемые на первом курсе

Примечание: Л – лекции, ПЗ – практические занятия / семинары, ЛР – лабораторные занятия, СРС – самостоятельная работа студента

## **2.3 Содержание разделов дисциплины:**

#### **2.3.1 Занятия лекционного типа.**

Занятия лекционного типа учебным планом не предусмотрены.

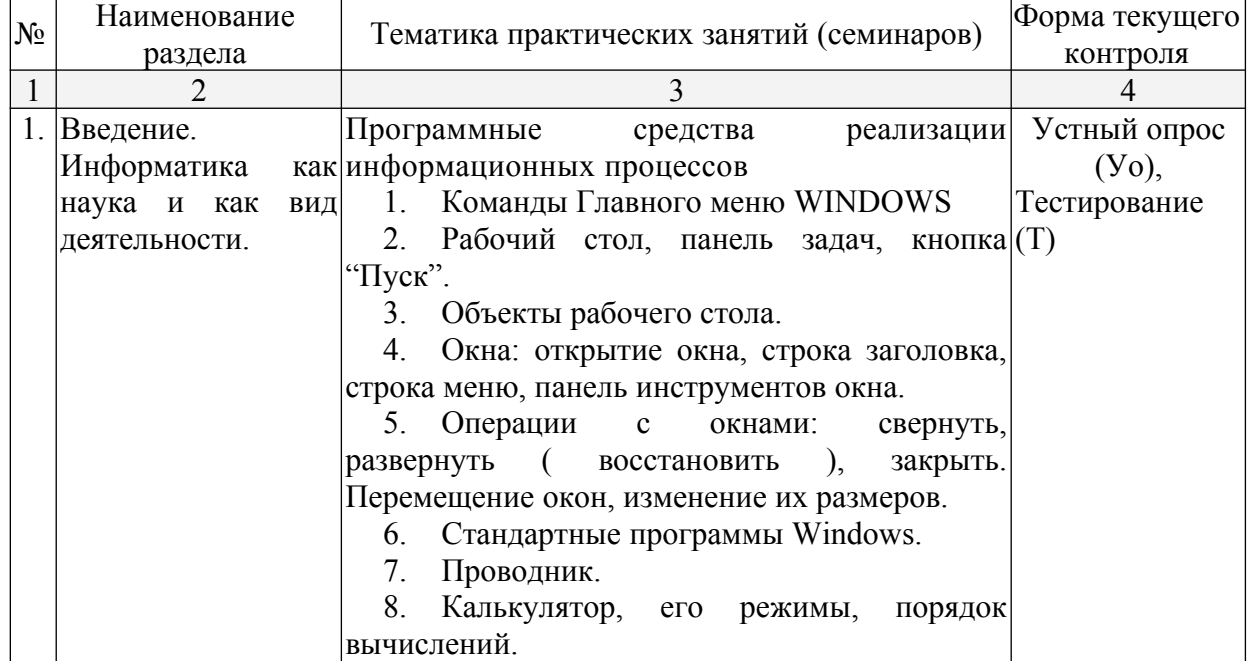

## **2.3.2 Практические занятия**

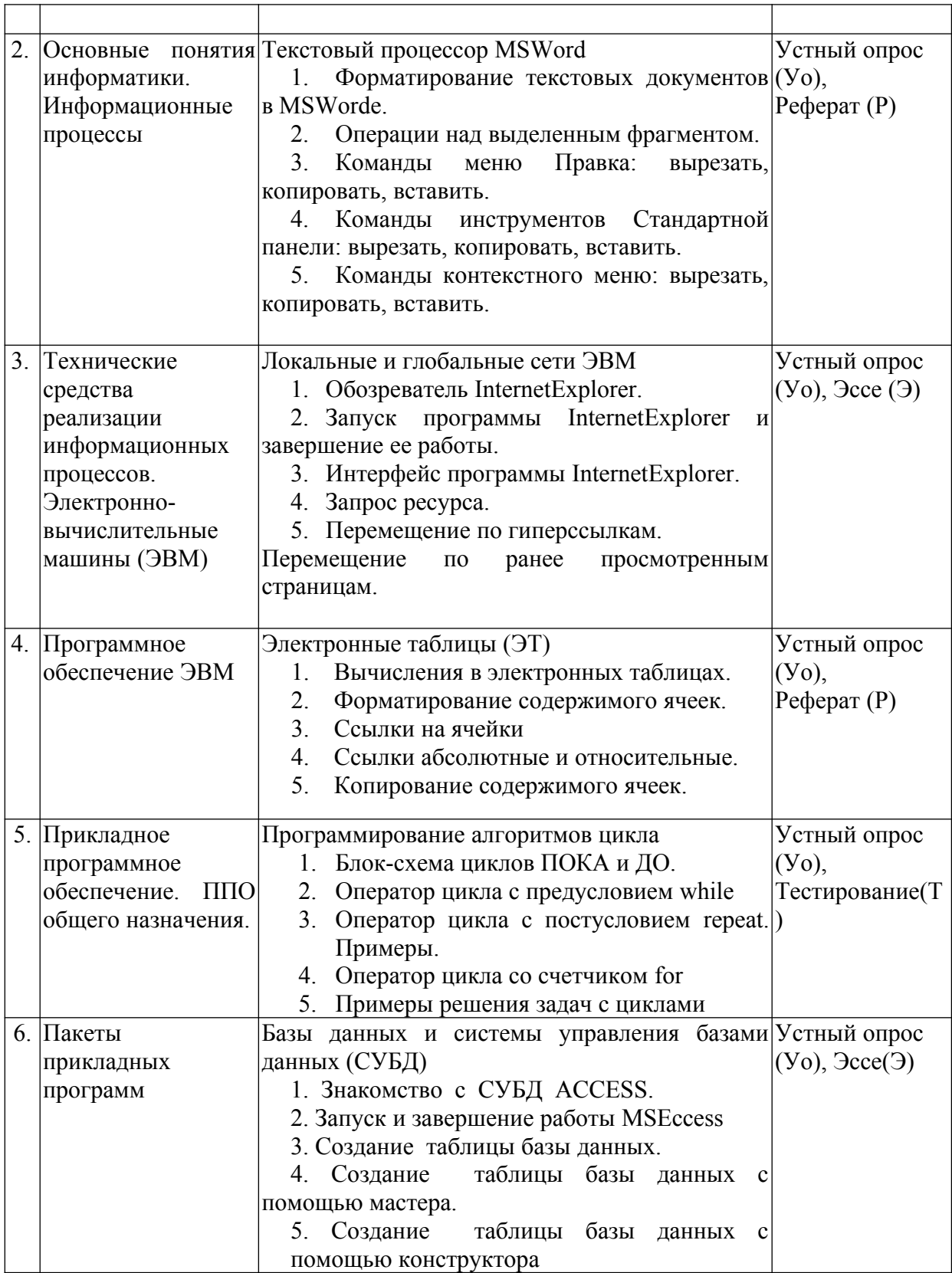

# **2.3.3 Лабораторные занятия**

Лабораторные занятия учебным планом не предусмотрены

# **2.3.4 Курсовые работы**

Курсовые работы учебным планом не предусмотрены

## **2.4 Перечень учебно-методического обеспечения для самостоятельной работы обучающихся по дисциплине**

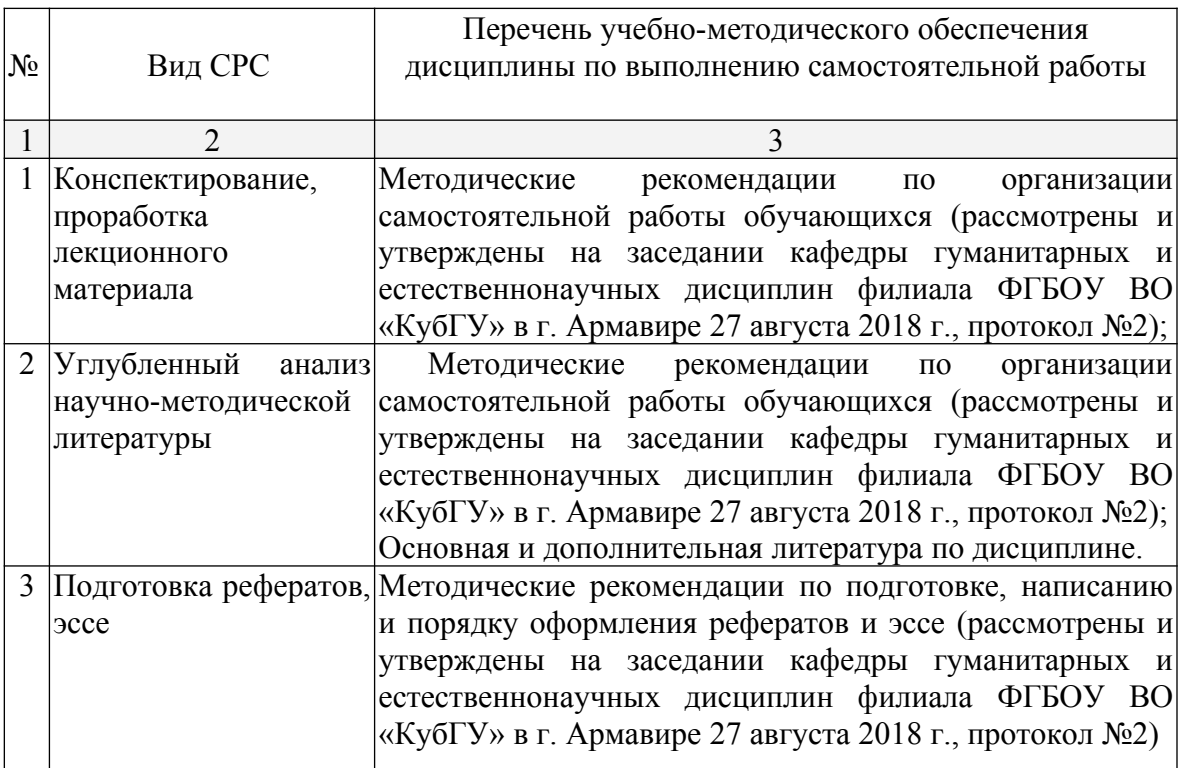

Учебно-методические материалы для самостоятельной работы обучающихся из числа инвалидов и лиц с ограниченными возможностями здоровья (ОВЗ) предоставляются в формах, адаптированных к ограничениям их здоровья и восприятия информации:

Для лиц с нарушениями зрения:

–в печатной форме увеличенным шрифтом,

– в форме электронного документа.

Для лиц с нарушениями слуха:

– в печатной форме,

– в форме электронного документа.

Для лиц с нарушениями опорно-двигательного аппарата:

– в печатной форме,

– в форме электронного документа.

Данный перечень может быть конкретизирован в зависимости от контингента обучающихся.

#### **3. Образовательные технологии.**

При реализации учебной работы по дисциплине используются традиционные образовательные технологии, ориентированные на организацию образовательного процесса, предполагающую прямую трансляцию знаний от преподавателя к обучающемуся.

Используемые образовательные технологии по-новому реализуют содержание обучения и обеспечивают реализацию компетенций данной дисциплины, подразумевая научные подходы к организации образовательного процесса, изменяют и предоставляют новые формы, методы и средства обучения.

Для лиц с ограниченными возможностями здоровья Для лиц с ограниченными возможностями здоровья предусмотрена организация консультаций с использованием электронной почты.

## **4. Оценочные средства для текущего контроля успеваемости и промежуточной аттестации**

# **4.1 Фонд оценочных средств для проведения текущего контроля**

## **Примерные вопросы для устного опроса**

Тема 1. *Введение. Информатика как наука и как вид деятельности.*

- 1. Команды Главного меню WINDOWS
- 2. Рабочий стол, панель задач, кнопка "Пуск".
- 3. Объекты рабочего стола.
- 4. Окна: открытие окна, строка заголовка, строка меню, панель инструментов окна.
- 5. Операции с окнами: свернуть, развернуть ( восстановить ), закрыть. Перемещение окон, изменение их размеров.
- 6. Стандартные программы Windows.
- 7. Проводник.
- 8. Калькулятор, его режимы, порядок вычислений.

Тема 2. *Основные понятия информатики. Информационные процессы*

- 1. Форматирование текстовых документов в MSWorde.
- 2. Операции над выделенным фрагментом.
- 3. Команды меню Правка: вырезать, копировать, вставить.
- 4. Команды инструментов Стандартной панели: вырезать, копировать, вставить.
- 5. Команды контекстного меню: вырезать, копировать, вставить.

Тема 3. *Технические средства реализации информационных процессов. Электронно вычислительные машины (ЭВМ)*

- 1. Обозреватель InternetExplorer.
- 2. Запуск программы InternetExplorer и завершение ее работы.
- 3. Интерфейс программы InternetExplorer.
- 4. Запрос ресурса.
- 5. Перемещение по гиперссылкам.

Тема 4. *Программное обеспечение ЭВМ*

- 1. Вычисления в электронных таблицах.
- 2. Форматирование содержимого ячеек.
- 3. Ссылки на ячейки
- 4. Ссылки абсолютные и относительные.
- 5. Копирование содержимого ячеек.

## Тема5. *Прикладное программное обеспечение. ППО общего назначения*

- 1. Блок-схема циклов ПОКА и ДО.
- 2. Оператор цикла с предусловием while
- 3. Оператор цикла с постусловием repeat. Примеры.
- 4. Оператор цикла со счетчиком for
- 5. Примеры решения задач с циклами.

## Тема 6. *Пакеты прикладных программ*

- 1. Знакомство с СУБД ACCESS.
- 2. Запуск и завершение работы MSEccess
- 3. Создание таблицы базы данных.
- 4. Создание таблицы базы данных с помощью мастера.
- 5. Создание таблицы базы данных с помощью конструктора

#### **Примерные тестовые задания**

#### **1. Информацию можно:**

A. хранить;

.

B. передавать;

- C. обрабатывать;
- D. анализировать;
- E. все ответы правильные.

#### **2. В каких областях человеческой деятельности приходится обрабатывать информацию?**

A. во всех областях;

- B. при изучении вопросов сельского хозяйства и транспорта;
- C. при обработке результатов научных исследований;
- D. при планировании;
- E. при экономических вычислениях.

#### **3. Информацию, отражающую истинное положение дел, называют:**

- A. понятной;
- B. объективной;
- C. актуальной;
- D. полной;
- E. субъективной.

#### **4. Термин «интерфейс пользователя» определяет:**

- A. специальную программу для управления сетью;
- B. специальное сетевое устройство;
- C. способ организации взаимодействия пользователя с операционной системой;
- D. способ взаимодействия компьютеров друг с другом;
- E. нет правильного ответа.

## **5. Неизбежность информатизации обусловлена:**

- A. повышением самоуправления предприятий, территорий, регионов;
- B. потому, что это современно;
- C. в связи с доступностью компьютеров;
- D. потому, что живем в 21 веке;
- E. все ответы верны.

#### **6. Свойства информации «Релевантность» – это:**

A. свойство информации, хранящейся в единственном экземпляре;

B. свойство, характеризующее невозможность несанкционированного использования или хранения;

C. свойство, характеризующее возможность ее получения данным потребителем;

D. способность информации соответствовать нуждам (запросам) потребителя;

E. свойство информации характеризовать отображаемый объект и/ или процесс.

## **7. Свойства информации «Полнота» – это:**

A. свойство информации, хранящейся в единственном экземпляре;

B. свойство, характеризующее невозможность несанкционированного

использования или хранения;

C. свойство, характеризующее возможность ее получения данным потребителем;

D. способность информации соответствовать нуждам (запросам) потребителя;

E. свойство информации характеризовать отображаемый объект и/ или процесс.

## **8. Свойства информации «Защищенность» – это:**

A. свойство информации, хранящейся в единственном экземпляре;

B. свойство, характеризующее невозможность несанкционированного использования или хранения;

C. свойство, характеризующее возможность ее получения данным потребителем;

D. способность информации соответствовать нуждам (запросам) потребителя;

E. свойство информации характеризовать отображаемый объект и/ или процесс.

## **9. Свойства информации «Уникальность» – это:**

A. свойство информации, хранящейся в единственном экземпляре;

B. свойство, характеризующее невозможность несанкционированного использования или хранения;

C. свойство, характеризующее возможность ее получения данным потребителем;

D. способность информации соответствовать нуждам (запросам) потребителя;

E. свойство информации характеризовать отображаемый объект и/ или процесс.

## **10. Свойства информации «Доступность» – это:**

A. свойство информации, хранящейся в единственном экземпляре;

B. свойство, характеризующее невозможность несанкционированного использования или хранения;

C. свойство, характеризующее возможность ее получения данным потребителем;

D. способность информации соответствовать нуждам (запросам) потребителя;

E. свойство информации характеризовать отображаемый объект и/ или процесс.

## **11. Свойства информации «Эргономичность» – это:**

A. свойство информации, хранящейся в единственном экземпляре;

B. свойство, характеризующее невозможность несанкционированного использования или изменения;

C. свойство, характеризующее удобство формы или объема информации с точки зрения потребителя;

D. способность информации соответствовать нуждам (запросам) потребителя;

E. свойство информации характеризовать отображаемый объект и/ или процесс.

## **12. Свойства информации «Своевременность» – это:**

A. свойство информации, хранящейся в единственном экземпляре;

B. свойство, характеризующее удобство формы или объема информации с точки зрения данного потребителя;

C. свойство, характеризующее возможность ее получения данным потребителем;

D. способность информации соответствовать нуждам (запросам) потребителя в нужный момент;

E. свойство информации не иметь скрытых ошибок.

# **13. Свойства информации «Достоверность» – это:**

A. свойство информации, хранящейся в единственном экземпляре;

B. свойство, характеризующее удобство формы или объема информации с точки зрения данного потребителя;

C. свойство, характеризующее возможность ее получения данным потребителем;

D. способность информации соответствовать нуждам (запросам) потребителя в нужный момент;

E. свойство информации не иметь скрытых ошибок.

# **14. Свойства информации «Живучесть» – это:**

A. свойство информации, сохранять свое качество с течением времени;

B. свойство, характеризующее удобство формы или объема информации с точки зрения данного потребителя;

C. свойство, характеризующее невозможность несанкционированного использования или изменения;

D. способность информации соответствовать нуждам (запросам) потребителя в нужный момент;

E. свойство информации не иметь скрытых ошибок.

## **15. Свойства информации «Адекватность» – это:**

A. свойство информации однозначно соответствовать отображаемому объекту или явлению;

B. свойство, характеризующее удобство формы или объема информации с точки зрения данного потребителя;

C. свойство, характеризующее невозможность несанкционированного использования или изменения;;

D. способность информации соответствовать нуждам (запросам) потребителя в нужный момент;

E. свойство информации не иметь скрытых ошибок.

## **16. Свойства информации «Адекватность» проявляется через:**

A. Эргономичность и Своевременность;

- B. Достоверность и Доступность;
- C. Полноту и Достоверность;
- D. Релевантность и Достоверность;
- E. Уникальность и Живучесть.

## **17. Информация, обрабатываемая компьютером, кодируется с помощью**

- A. обычных цифр;
- B. только нулей и единиц;
- C. символов;
- D. цифр и символов;
- E. все ответы верны.

## **18. Один байт информации - это:**

A. произвольный набор 10 нулей и единиц;

- B. произвольный набор 8 символов;
- C. произвольный набор 4 цифр;
- D. произвольный набор 8 нулей и единиц;
- E. все ответы верны.

## **19. Один килобайт информации - это**

A.1000 байтов; B.1000 нулей и единиц; C.1024 байта; D.1000 символов; E.1024 нулей и единиц.

## **20. Один мегабайт информации - это:**

- A. 1 миллион байтов;
- B. 1024 килобайта;
- C. 1 миллиард байтов;
- D. 1024 байта;
- E. 2048 байта.

## **21. Один гигабайт информации - это:**

- A. 1000 мегабайтов;
- B. 1 миллион байтов;
- C. 1024 мегабайта;
- D. 1 миллиард байтов;
- E. 1024 килобайта.

## **22. Байт - это:**

- A. единица количества информации, изображаемая 1 или 2;
- B. последовательность из восьми БИТ;
- C. средство для изменения кода буквы в ОЗУ;
- D. комбинация четырех шестнадцатеричных цифр;
- E. максимальная единица измерения количества информации.

## **23. Первый арифмометр, выполнявший четыре арифметических действия, сконструировал в XVII веке:**

- A. Чарльз Бэббидж;
- B. Блез Паскаль;
- C. Герман Голлерит
- D. Готфрид Вильгельм Лейбниц;
- E. Джордж Буль

## **24. Идея использования двоичной системы счисления в вычислительных устройствах принадлежит:**

- A. Ч.Бэббиджу;
- B. Б.Паскалю;
- C. Г.Лейбницу;
- D. Дж.Булю;
- E. Дж.Фон Нейману

#### **25. В качестве древнего предшественника компьютера называют:**

- A. абак;
- B. часы;
- C. калькулятор;
- D. суммирующее устройство;
- E. ткацкий станок со считывающим устройством

#### **26. Какие из следующих параметров являются важнейшими для компьютера в целом:**

A. объем основной (оперативной) памяти;

- B. все ответы верны;
- C. быстродействие процессора;
- D. объем дисковой памяти;
- E. высокая разрешающая способность монитора.

## **27. Наиболее часто используемым компонентом программного обеспечения являются:**

- A. текстовые редакторы;
- B. системы разработки программ;
- C. операционные системы;
- D. программы табличных расчетов;
- E. пакеты прикладных программ.

# **28. Основным средством управления работой компьютера является:**

- A. операционная система;
- B. текстовый редактор;
- C. система разработки программ;
- D. программа табличных расчетов;
- E. все ответы верны.

## **29. Операционная система - это:**

A. специальное устройство компьютера;

- B. программа автоматизации бухгалтерских расчетов;
- C. набор программ для организации взаимодействия пользователя с аппаратурой компьютера;
	- D. компьютерная игра;
	- E. все ответы верны.

## **30. Термин 'интерфейс пользователя' определяет:**

- A. специальную программу для управления сетью;
- B. специальное сетевое устройство;
- C. способ организации взаимодействия пользователя с операционной системой;
- D. способ взаимодействия компьютеров друг с другом;
- E. способ взаимодействия компьютера с внешним запоминающим устройством.

## **31. Командный режим управления системой MS DOS реализуется:**

- A. выбором команд из меню с помощью клавиатуры;
- B. вводом специальных команд с клавиатуры;
- C. использованием функциональных и управляющих клавиш клавиатуры;
- D. выбором команд из меню с помощью мыши;
- E. выбором команд из контекстного меню.

## **32. Файл - это:**

- A. программа, находящаяся в основной памяти;
- B. специальная программа операционной системы;
- C. информация, обрабатываемая процессором в данный момент времени;
- D. единица хранения информации во внешней памяти;
- E. все ответы верны.

## **33. Любая информация хранится во внешней памяти в виде:**

A. программ;

- B. документов;
- C. таблиц;

D. файлов;

E. чисел.

# **34. Расширение .EXE в имени файла используется для обозначения:**

- A. файлов с текстовой информацией;
- B. файлов с графической информацией;

C. файлов, содержащих закодированное представление готовых к выполнению программ;

D. любых произвольных файлов;

E. вообще не используются.

# **35. Какой файл надо выбрать для запуска некоторой программы?**

A. prog.exe;

B. prog.txt;

C. programa;

D. prog\_exe;

E. prog.doc.

## **36. Операционная система Windows отличается от системы MS DOS следующим:**

A. возможен запуск одновременно нескольких программ;

B. поддержкой графического режима работы;

C. все ответы верны;

D. наличием большого числа разнообразных приложений с единым стилем E. взаимодействия с пользователем;

E. команды вводятся с клавиатуры/

## **37. Основные элементы рабочего стола (Desktop) системы Windows 98: кнопка ПУСК (Start), значки МОЙ КОМПЬЮТЕР (MyComputer) и КОРЗИНА (Recycler). Что еще?**

A. диалоговое окно открытия документа;

B.панель задач (TaskBar);

C.диалоговое окно сохранения документа;

D.дерево каталогов (папок) ;

E. все ответы верны.

## **38. Для перехода от одной работающей программы к другой необходимо:**

A. все ответы верны;

B. щелкнуть в любом месте окна необходимой программы;

C. выбрать в панели задач кнопку необходимого окна;

D. нажать клавиши Alt/Tab;

E. выбрать в панели задач кнопку необходимой программы.

## **39. Основные элементы управления окнами в системе Windows: заголовок, рамка, кнопка закрытия окна. Что еще?**

A. строка ввода текста;

B. список текстовых строк;

- C. кнопки сворачивания и разворачивания окна;
- D. значок (пиктограмма) программы;

E. все ответы верны.

#### **40. Щелчок на кнопке сворачивания окна приводит:**

A. к удалению окна с рабочего стола с сохранением в панели задач соответствующей кнопки;

B. к удалению окна и соответствующей кнопки из панели задач;

C. к закрытию окна;

D. к удалению окна и появлению значка на рабочем столе;

E. к удалению окна в корзину.

# **41. Основные операции с окнами в системе Windows: открытие, закрытие. Что**

#### **еще?**

- A. изменение размера окна;
- B. сворачивание окна в виде кнопки на панели задач;
- C. все ответы верны;
- D. разворачивание окна во весь экран;
- E. перемещение окна.

## **42. Для окончания работы с Windows необходимо:**

A. выключить компьютер;

- B. выбрать команду "Завершение работы" в основном меню;
- C. закрыть окно "рабочий стол";
- D. все ответы верны;
- E. нажать на кнопку Power.

#### **43. Команда «Проверка диска» находится в папке:**

- A. «Связь»;
- B. «Игры»;
- C. «Служебные»;
- D. «Развлечения»;
- E. «Средства Интернет».

#### **44. Проверка диска осуществляется:**

- A. в программе «Стандартная»;
- B. через панель задач;
- C. через строку формул;
- D. в программе «Проводник»;
- E. в программе «Служебные».

## **45. Для создания конспектов доклада и для раздачи материала слушателям используется:**

- A. Word;
- B. Excel;
- C. Access;
- D. Power Point;
- E. Photo Editor.

#### **46. Анимация находится в программе:**

- A. Word;
- B. Excel;
- C. Access;
- D. Power Point;
- E. PhotoEditor.

## **47. Заметки для выступления создаются в программе:**

A. Word;

B. Excel;

C. Access;

D. Power Point;

E. Photo Editor.

# **48. К справочной системе Windows можно обратиться из:**

A. Папки «Программы»;

B. Папки «Избранные»;

C. Папки «Документы»;

D. Главного меню;

E. Мой компьютер.

# **Примерные темы рефератов:**

1. Информация — фундаментальное понятие. Свойства информации: полнота, ясность, актуальность, ценность, достоверность; примеры.

2. Особенности запоминания, обработки и передачи информации человеком. Информация и данные

3. Образная, образно-знаковая, знаковая формы. Язык: алфавит.

4. Естественные и формальные языки; примеры

5. Двоичное представление информации в компьютере.

6. Кодирование чисел, графической, текстовой информации. Дискретизация на примере звукового или видео сигнала.

7. Единицы измерения количества информации: байт, килобайт, мегабайт, гигабайт

8. Сбор, поиск, обмен (прием и передача); обработка, хранение. Способы хранения информации

9. Проблема защиты информации. Организация защиты информации. Антивирусные программы.

10. Защита от нежелательной корреспонденции. Информационные угрозы

11. Состояние объекта, процесс. Разновидности процессов.

12. Информационный процесс: коммуникация, коммуникационная среда, компьютер

13. Информационный процесс. Система. Передача информации как составляющая информационного процесса. Структура канала связи. Информационные процессы в обществе, живой природе, технике

14. Программное обеспечение: системное, прикладное, специальное; системы программирования; примеры

15. Файл и папка как единицы хранения информации на компьютере.

16. Организация файловой структуры как способ систематизации информации на локальном компьютере.

17. Создание файловой структуры для организации личной информационной среды на персональном компьютере.

18. Систематизация информации в глобальной сети Интернет. Поисковые системы. Поиск информации в Интернете

19. Хранение информации. Носители информации.

20. Аппаратное обеспечение (определение). Техническая часть компьютера (перечень и назначение устройств). Базовая конфигурация компьютера. Микропроцессор

21. Структурная схема компьютера. Системный блок. Системная плата. Системная шина. Порты. Принцип открытой архитектуры

22. Назначение и основные характеристики памяти. Внутренняя память. Внешняя память. Носители информации

23. Классификация устройства ввода. Устройства ввода: клавиатура, манипуляторы (мышь, трекбол, джойстик), сенсорные устройства (экран, световое перо, планшет), устройства сканирования, устройства распознавания речи

24. Классификация устройства вывода. Устройства вывода: монитор, принтер (матричный, струйный, лазерный), плоттеры, устройства звукового вывода)

25. Классификация компьютеров по функциональному назначению. Основные характеристики компьютера. Большие компьютеры: серверы, суперкомпьютеры. Малые компьютеры: персональные, портативные. Промышленные компьютеры

26. Программное обеспечение (ПО). Системное ПО. Прикладное ПО. Инструментарий программирования

27. Системное программное обеспечение: операционная система, программыутилиты. Назначение операционной системы. Примеры операционных систем

28. Рабочий стол: объекты, свойства. Графический интерфейс. Окна: приложений, документов, системные, диалоговые. Основное меню: назначение, группы команд. Разновидности меню: раскрывающиеся, контекстные. Приложения

29. Файл и папка как информационные объекты операционной системы.

30. Прикладное программное обеспечение: назначение, роль. Структура типового интерфейса прикладных сред. Составной документ. Технология обмена данными. Буфер обмена.

## **Примерные темы эссе:**

1. Оператор присваивания в языке программирования TurboPascal.

2. Совместимость типов данных.

3. Логические выражения и операции отношения в языке программирования TurboPascal.

4. Процедуры ввода - вывода данных в языке программирования TurboPascal.

- 5. Операторы переходов: условный оператор.
- 6. Оператор выбора (переключения) в языке программирования TurboPascal.
- 7. Оператор цикла FOR… в языке программирования TurboPascal.
- 8. Оператор цикла WHILE… в языке программирования TurboPascal.
- 9. Оператор цикла REPEAT… в языке программирования TurboPascal.
- 10. Организация работ с процедурами в языке программирования TurboPascal.
- 11. Функции пользователя в TurboPascal.

12. Перечисляемый и интервальный типы данных: описание, диапазон значений, примеры использования.

- 13. Множества. Операции над множествами.
- 14. Массивы и их реализация в языке программирования TurboPascal.
- 15. Линейные массивы.

16. Стандартные алгоритмы обработки линейных массивов: подсчет суммы (произведения) элементов массива.

17. Стандартные алгоритмы обработки линейных массивов: определение максимального (минимального) элемента.

18. Классификация информационных угроз. Объективные причины проблем информационной безопасности.

19. Информационная безопасность пользователей. Направления защиты информации: аппаратная, программная, организационная защита

20. Примеры задач, решаемых с помощью компьютера.

21. Оценка необходимого аппаратного и программного обеспечения для решения конкретной задачи

22. Понятие информационной технологии (ИТ). Инструментарий ИТ.

23. Соотношение понятий информационной технологии и информационной системы

24. Растровая графика: пиксель, графический примитив.

25. Настройка инструментов и свойства объектов рисунка.

26. Действия над фрагментом. Векторная графика. Объекты и их свойства.

Настройка свойств объектов. Действия над векторными объектами

27. Классификация: деловая, иллюстративная, инженерная. Преимущества и недостатки различных видов графики.

28. Программные средства: графические редакторы, инструменты деловой графики, программы для создания анимации. Аппаратные средства: монитор, видеокарта, сканер

29. Среда создания презентаций. Слайд и его объекты. Управляющие элементы слайда: гиперссылки на слайды, другие презентации и документы. Настройка действия объектов слайда

30. Сферы использования текстовых документов. Текстовый редактор, процессор: назначение, возможности. Информационные объекты текстового документа и их свойства

## **4.2 Фонд оценочных средств для проведения промежуточной аттестации Примерный перечень вопросов для подготовки к зачету**

- 1. Понятие информации.
- 2. Системы счисления. Единицы информации.
- 3. Этапы обработки информации.
- 4. Структура и состав информационной системы.
- 5. Информационные технологии.
- 6. Состав персонального компьютера.
- 7. Характеристики ПК.
- 8. Виды памяти.
- 9. Внешние устройства. Адаптеры.
- 10. Классификация программного обеспечения.
- 11. Операционные системы (ОС).
- 12. Загрузка ОС. BIOS.
- 13. Операционная система Windows.
- 14. Файлы, папки, маршрут, шаблоны поиска файлов.
- 15. Программы «Проводник», «Мой компьютер».
- 16. Сервисное ПО.
- 17. Программы пакета MS Office.
- 18. MS Word. Создание и сохранение документов.
- 19. Назначение электронных таблиц. Основные понятия.
- 20. Методы защиты информации.
- 21. Компьютерные сети. Топология сети.
- 22. Локальные компьютерные сети.
- 23. Глобальные компьютерные сети.
- 24. Сеть Internet.
- 25. Алгоритмы, их свойства и способы описания.
- 26. Основные алгоритмические конструкции: следование, ветвление.
- 27. Основные алгоритмические конструкции: циклы.
- 28. Язык программирования TurboPascal: общая структура программы, алфавит языка, простой и составной оператор.
- 29. Базовые математические операции и стандартные математические функции в TurboPascal. Запись математических выражений.
- 30. Простые типы данных в системе программирования TurboPascal. . Переменные и константы.

#### **Уровень требований и критерии оценок на зачете**

Оценка «зачтено» выставляется, если компетенции ОПК-10 полностью освоены, обучающийся владеет материалом, отвечает на основные и дополнительные вопросы.

Оценка «не зачтено» выставляется, если компетенции ОПК-10 не освоены, обучающийся не знает значительной части программного материала, допускает существенные ошибки.

Оценочные средства для инвалидов и лиц с ограниченными возможностями здоровья выбираются с учетом их индивидуальных психофизических особенностей.

– при необходимости инвалидам и лицам с ограниченными возможностями здоровья предоставляется дополнительное время для подготовки ответа на экзамене;

– при проведении процедуры оценивания результатов обучения инвалидов и лиц с ограниченными возможностями здоровья предусматривается использование технических средств, необходимых им в связи с их индивидуальными особенностями;

– при необходимости для обучающихся с ограниченными возможностями здоровья и инвалидов процедура оценивания результатов обучения по дисциплине может проводиться в несколько этапов.

Процедура оценивания результатов обучения инвалидов и лиц с ограниченными возможностями здоровья по дисциплине предусматривает предоставление информации в формах, адаптированных к ограничениям их здоровья и восприятия информации:

Для лиц с нарушениями зрения:

– в печатной форме увеличенным шрифтом,

– в форме электронного документа.

Для лиц с нарушениями слуха:

– в печатной форме,

– в форме электронного документа.

Для лиц с нарушениями опорно-двигательного аппарата:

– в печатной форме,

– в форме электронного документа.

Данный перечень может быть конкретизирован в зависимости от контингента обучающихся.

# **5. Перечень основной и дополнительной учебной литературы для освоения дисциплины .**

# **5.1 Основная литература**

1.Информатика в 2-х томах. Т.1 [Электронный ресурс]: уч. для академического бакалавриата / под ред. В.В. Трофимова. - 3-е изд. перераб. и доп. - М.: Юрайт, 2018. - 553c. – URL: https://biblio-online.ru/viewer/F0FE998E-C747-4ABB-84E3-07A146765A50#page/1

2. Информатика для гуманитариев [Электронный ресурс]: учебник и практикум для академического бакалавриата / под ред. Г.Е. Кедровой. - М.: Юрайт, 2018. - 439с. - URL: [https://biblio-online.ru/viewer/F4CD979A-994E-4E14-A612-75D0929A8A84#page/1](https://biblio-online.ru/viewer/F4CD979A-994E-4E14-A612-75D0929A8A84%23page/1)

Для освоения дисциплины инвалидами и лицами с ограниченными возможностями здоровья имеются издания в электронном виде в электронно-библиотечных системах «Лань» и «Юрайт».

# **5.2 Дополнительная литература:**

1. Зимин, В.П. Информатика. Лабораторный практикум. В 2 ч. Часть 1. [Электронный ресурс]: уч. пособие для вузов / В.П. Зимин. - М.: Юрайт, 2018. - 108с. - URL: [https://biblio-online.ru/viewer/271CE46C-C529-4F3A-B146-218B4864705B#page/1](https://biblio-online.ru/viewer/271CE46C-C529-4F3A-B146-218B4864705B%23page/1)

2. Информатика [Электронный ресурс]: лабораторный практикум / сост. О.В.Вельц, И.П. Хвостова. - Ставрополь : Изд-во СКФУ , 2017.- 197с. - URL: [https://biblioclub.ru/index.php?page=book\\_view\\_red&book\\_id=466915](https://biblioclub.ru/index.php?page=book_view_red&book_id=466915)

## **5.3 Периодические издания**

Периодические издания – не предусмотрены.

**6. Перечень ресурсов информационно-телекоммуникационной сети «Интернет», в том числе профессиональные базы данных и информационные справочные системы, необходимых для освоения дисциплины.**

1. Электронная библиотека «Издательского дома «Гребенников» URL:[www.grebennikon.ru](http://www.grebennikon.ru/)

2. «Электронная библиотека диссертаций» Российской Государственной Библиотеки (РГБ). - URL:<https://dvs.rsl.ru/>

3.Базы данных компании «Ист Вью». - URL[:http://dlib.eastview.com](http://dlib.eastview.com/)

4. ЭБС издательства «Лань». – URL: [https://e.lanbook.com](https://e.lanbook.com/)

5. ЭБС «Университетская библиотека ONLINE». – URL: [www.biblioclub.ru](http://www.biblioclub.ru/)

6. ЭБС «Юрайт». – URL: <http://www.biblio-online.ru/>

7. Научная электронная библиотека (НЭБ)«eLibrary.ru». - URL:[http://www.elibrary.ru](http://www.elibrary.ru/)

8. Электронная коллекция Оксфордского Российского Фонда. URL:[http://lib.myilibrary.com](http://lib.myilibrary.com/)

9. Справочно-правовая система «Консультант Плюс» - [http://www.consultant.ru](http://www.consultant.ru/)

10. Электронный периодический справочник « Системы гарант» [http://www.garant.ru](http://www.garant.ru/)

# **7. Методические указания для обучающихся по освоению дисциплины**

По курсу предусмотрено проведение лекционных занятий, на которых дается основной систематизированный материал. Основной целью лекции является обеспечение теоретической основы обучения, развитие интереса к учебной деятельности и конкретной учебной дисциплине, формирование у обучающихся ориентиров для самостоятельной работы.

Подготовка к практическим занятиям.

Практические занятия ориентированы на работу с учебной и периодической литературой, знакомство с содержанием, принципами и инструментами осуществления и решением основных вопросов, приобретение навыков для самостоятельных оценок результатов оценки основных явлений дисциплины. К практическому занятию обучающийся должен ответить на основные контрольные вопросы изучаемой темы, подготовить эссе, решить тесты. Кроме того, следует изучить тему по конспекту лекций и учебнику или учебным пособиям из списка литературы.

Тестирование по предложенным темам. Подготовка тестированию предполагает изучение материалов лекций, учебной литературы.

Устный опрос. Важнейшие требования к устным ответам студентов – самостоятельность в подборе фактического материала и аналитическом отношении к нему, умение рассматривать примеры и факты во взаимосвязи и взаимообусловленности, отбирать наиболее существенные из них. Ответ обучающегося должно соответствовать требованиям логики: четкое вычленение излагаемой проблемы, ее точная формулировка, неукоснительная последовательность аргументации именно данной проблемы, без неоправданных отступлений от нее в процессе обоснования, безусловная доказательность, непротиворечивость и полнота аргументации, правильное и содержательное использование понятий и терминов.

Написание эссе. Эссе – вид самостоятельной работы, представляющий собой небольшое по объему и свободное по композиции сочинение на заданную тему, отражающее подчеркнуто индивидуальную позицию автора. Рекомендуемый объем эссе – 2-3 печатные страницы.

Написание реферата – это вид самостоятельной работы студента, содержащий информацию, дополняющую и развивающую основную тему, изучаемую на аудиторных занятиях. Ведущее место занимают темы, представляющие профессиональный интерес, несущие элемент новизны. Реферативные материалы должны представлять письменную модель первичного документа – научной работы, монографии, статьи. Реферат может включать обзор нескольких источников и служить основой для доклада на определённую тему на семинарах.

Самостоятельная работа по дисциплине включает следующие виды работ:

 работа с лекционным материалом, предусматривающая проработку конспекта лекций и учебной литературы;

- изучение материала, вынесенного на самостоятельную проработку;
- подготовка к семинарским занятиям;
- написание реферата и эссе по заданной проблеме.

В освоении дисциплины инвалидами и лицами с ограниченными возможностями здоровья большое значение имеет индивидуальная учебная работа (консультации) – дополнительное разъяснение учебного материала.

Индивидуальные консультации по предмету являются важным фактором, способствующим индивидуализации обучения и установлению воспитательного контакта между преподавателем и обучающимся инвалидом или лицом с ограниченными возможностями здоровья.

Зачет. Обучающиеся обязаны сдать зачет в соответствии с расписанием и учебным планом. Зачет является формой контроля усвоения обучающимся учебной программы по дисциплине или ее части, выполнения реферативных работ, эссе, тестовых заданий, устного опроса.

В освоении дисциплины инвалидами и лицами с ограниченными возможностями здоровья большое значение имеет индивидуальная учебная работа (консультации) – дополнительное разъяснение учебного материала.

Индивидуальные консультации по предмету являются важным фактором, способствующим индивидуализации обучения и установлению воспитательного контакта между преподавателем и обучающимся инвалидом или лицом с ограниченными возможностями здоровья.

## **8. Перечень информационных технологий, используемых при осуществлении образовательного процесса по дисциплине**

## **8.1 Перечень информационных технологий**

 Предоставление доступа всем участникам образовательного процесса к корпоративной сети университета и глобальной сети Интернет.

 Предоставление доступа участникам образовательного процесса через сеть Интернет к справочно-поисковым информационным системам.

 Использование специализированного (Офисное ПО, графические, видео- и аудиоредакторы и пр.) программного обеспечения для подготовки тестовых, методических и учебных материалов.

 Использование офисного и мультимедийного программного обеспечения при проведении занятий и для самостоятельной подготовки обучающихся.

## **8.2 Перечень необходимого лицензионного программного обеспечения**

Microsoft Windows , Microsoft Office Professional Plus; Acrobat Reader DC; Sumatra PDF ; Mozilla FireFox; Медиаплеер VLC; Архиватор 7- zip; Gimp 2.6.16 (растровый графический редактор); Inkscape 0.91 (векторный графический редактор).

#### **8.3 Перечень информационных справочных систем:**

1. Научная электронная библиотека (НЭБ) «eLibrary.ru». - [URL:http://www.elibrary.ru](http://www.elibrary.ru/)

## **9. Материально-техническая база, необходимая для осуществления образовательного процесса по дисциплине**

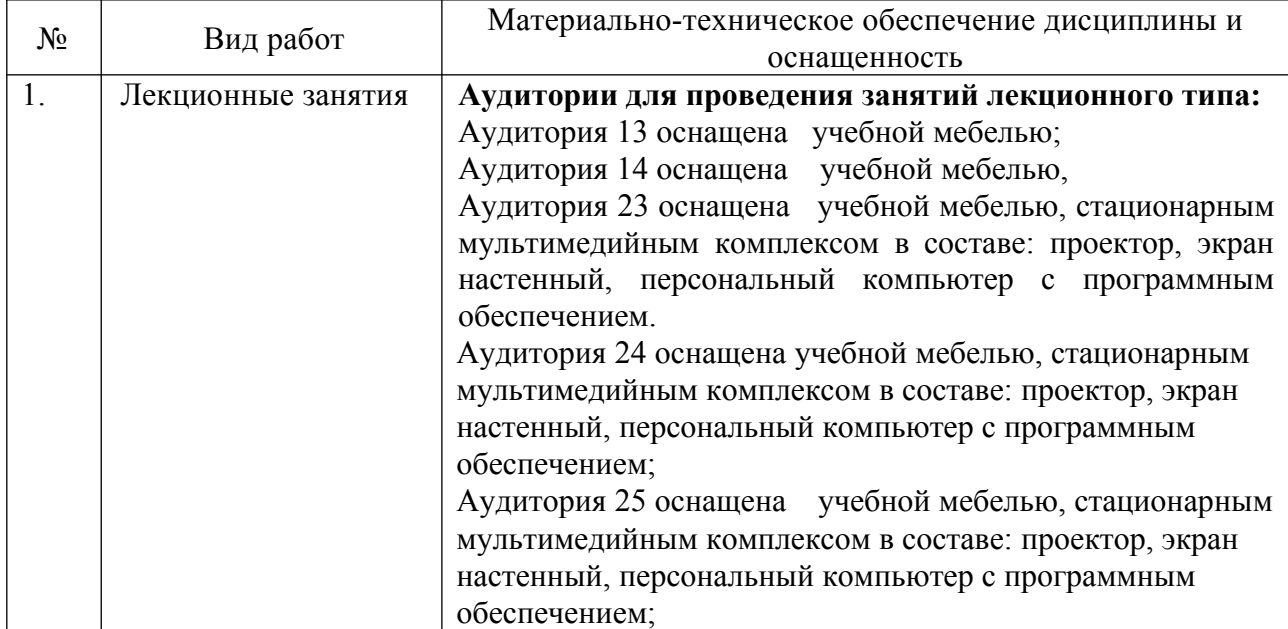

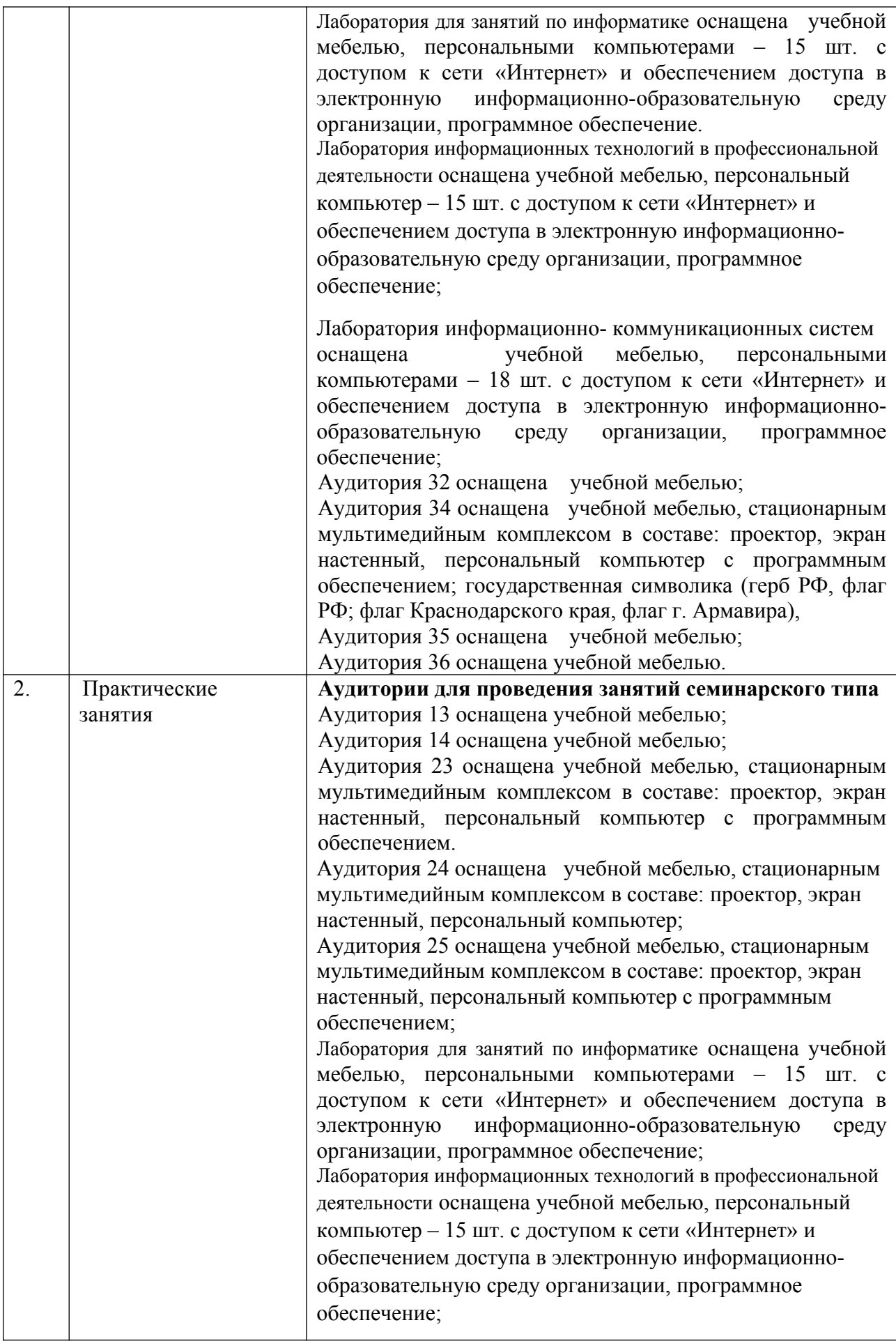

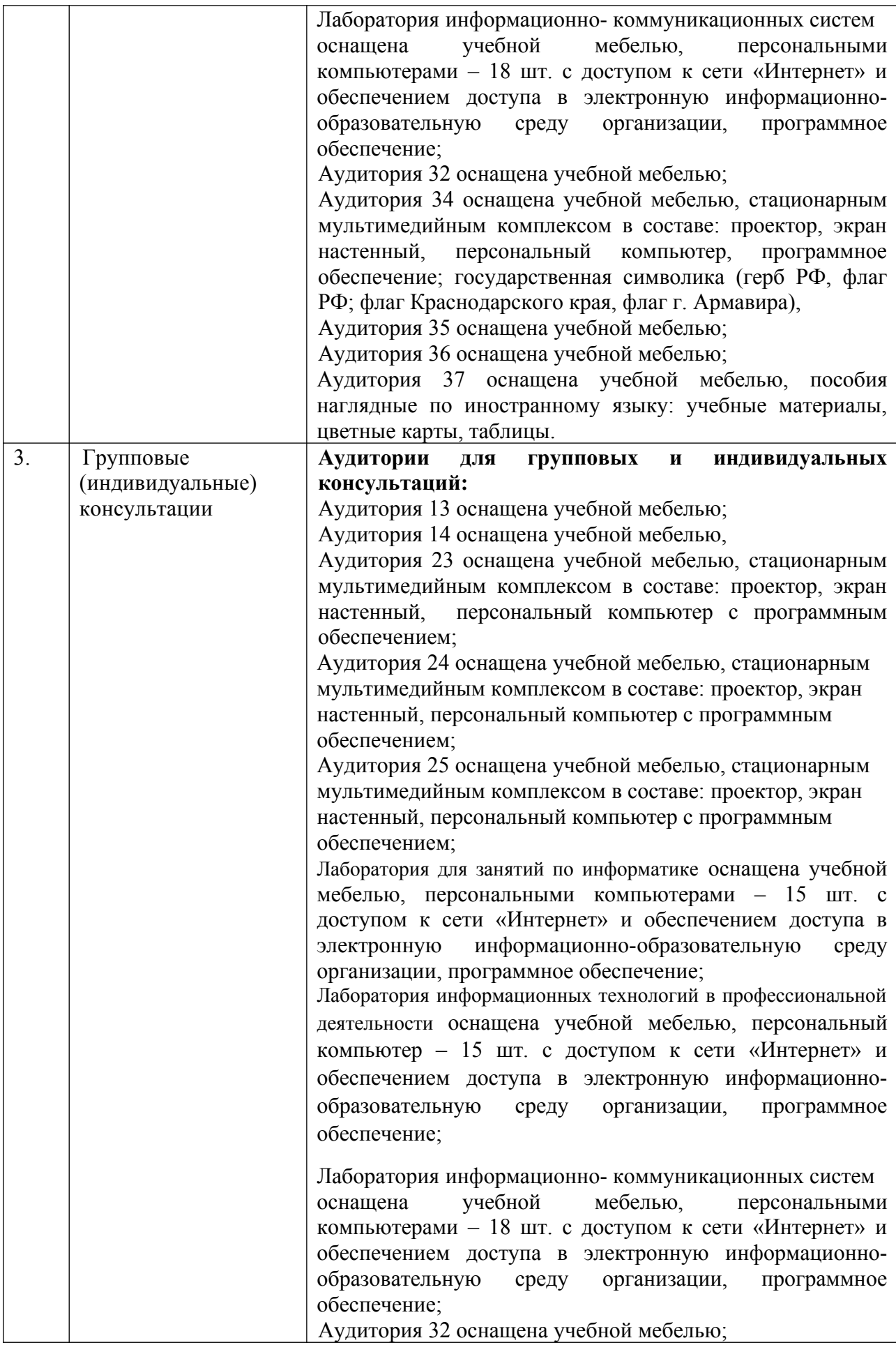

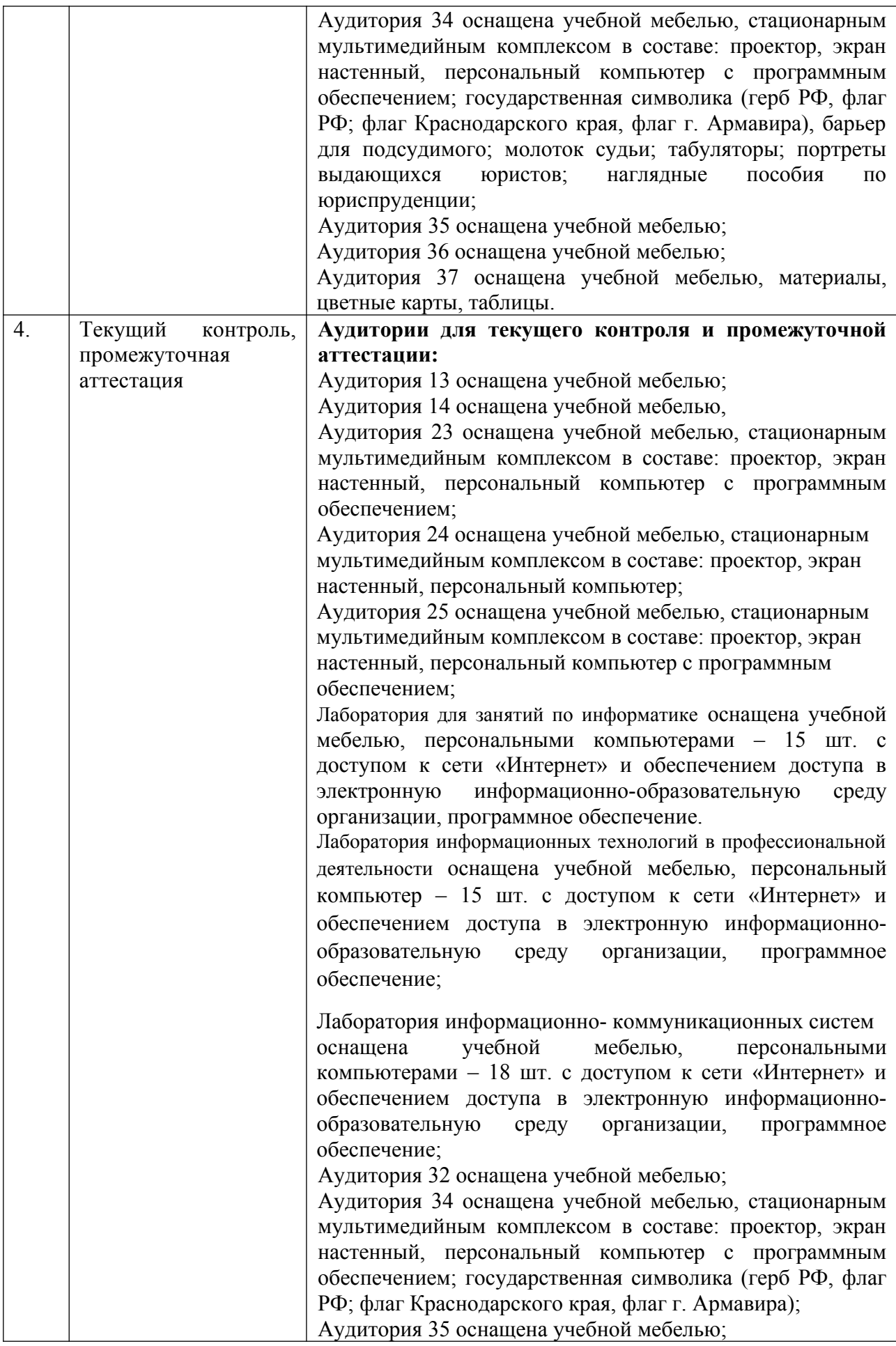

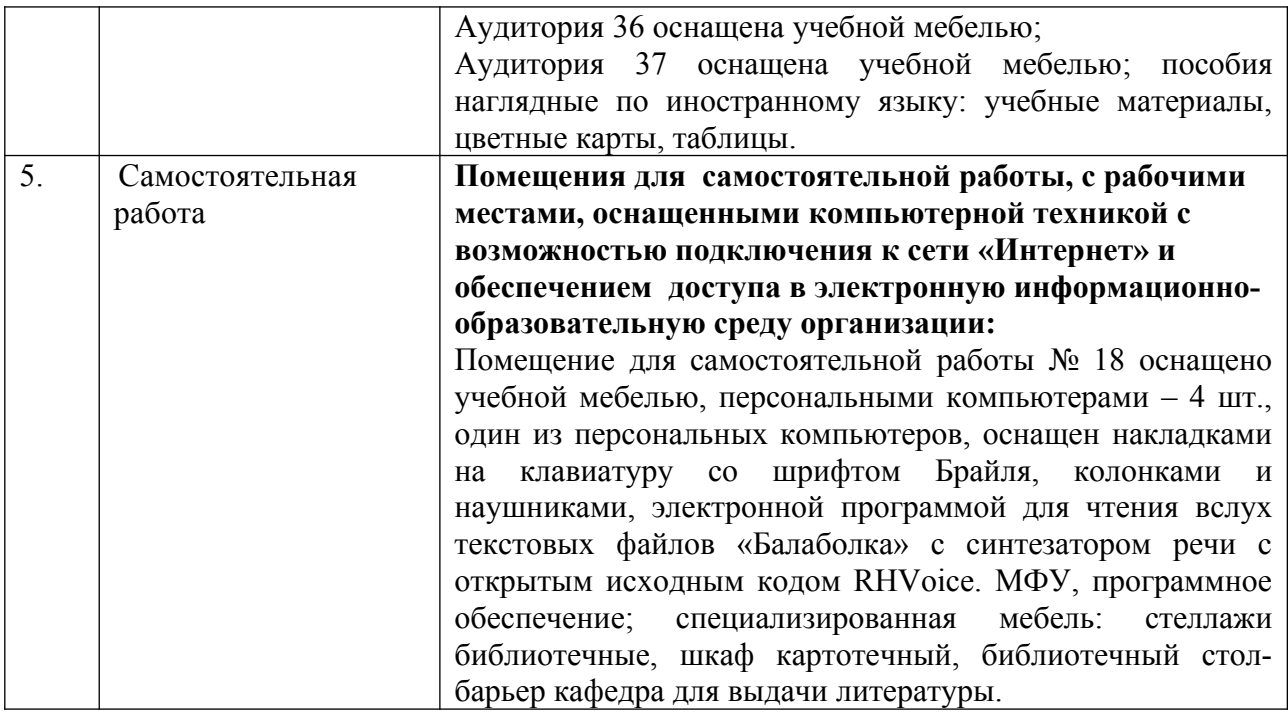